# **利用者IDとパスワード**

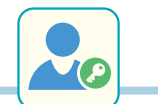

GOOD GELL

関西大学ITセンター所長

**学内のパソコンやネットワーク、インフォメーションシステム、 電子メールなどを利用するには、関西大学で発行された「利 用者ID」と「パスワード」が必要です。**

**https://www.itc.kansai-u.ac.jp/services/idpw.html**

## **1 利用者 ID**

利用者 ID は英文字 1 文字 + 数字 6 文字の形式です。 ……> 〈例〉t999999、p999999

### **2 パスワード**

#### パスワードは本人識別のための重要なものです。 22 A 細心の注意を払い、厳重に管理してください。 〈参照〉P.34 **利用者 ID とパスワードの通知** 教務センターより郵送される「パスワード通知書」に利用 者 ID と初期パスワード(ランダムに作成した文字列)が 記載されています。

**パスワードを忘れた場合**

各受付場所にて、本人確認後パスワードの再設定をおこ ないます。 身分証明書(教職員証 / 入退出カード)を持参してくだ さい。

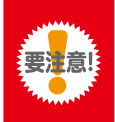

 $\checkmark$ 

本人確認が必要なため、電話・FAX・メー ルなどでのパスワードの再設定は受け付 けておりません。

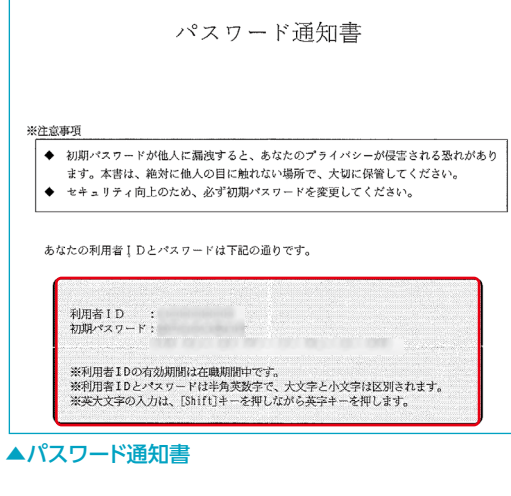

- **CHECK!** 
	- 千里山キャンパス……………… IT センター 4 階
		- 高槻キャンパス………………… 総合情報学部オフィス
	- 高槻ミューズキャンパス……… ミューズオフィス
	- **堺キャンパス…………………… PC 教室受付**

### **3 パスワードの変更**

「パスワード通知書」には初期パスワードが記載されています。すみやかに変更をおこなってください。 パスワード変更後、約 5 分で新しいパスワードが反映されます。また、他人に推測されにくく、ツールなどで割り出しにく いパスワードを設定してください。

#### **設定方法**

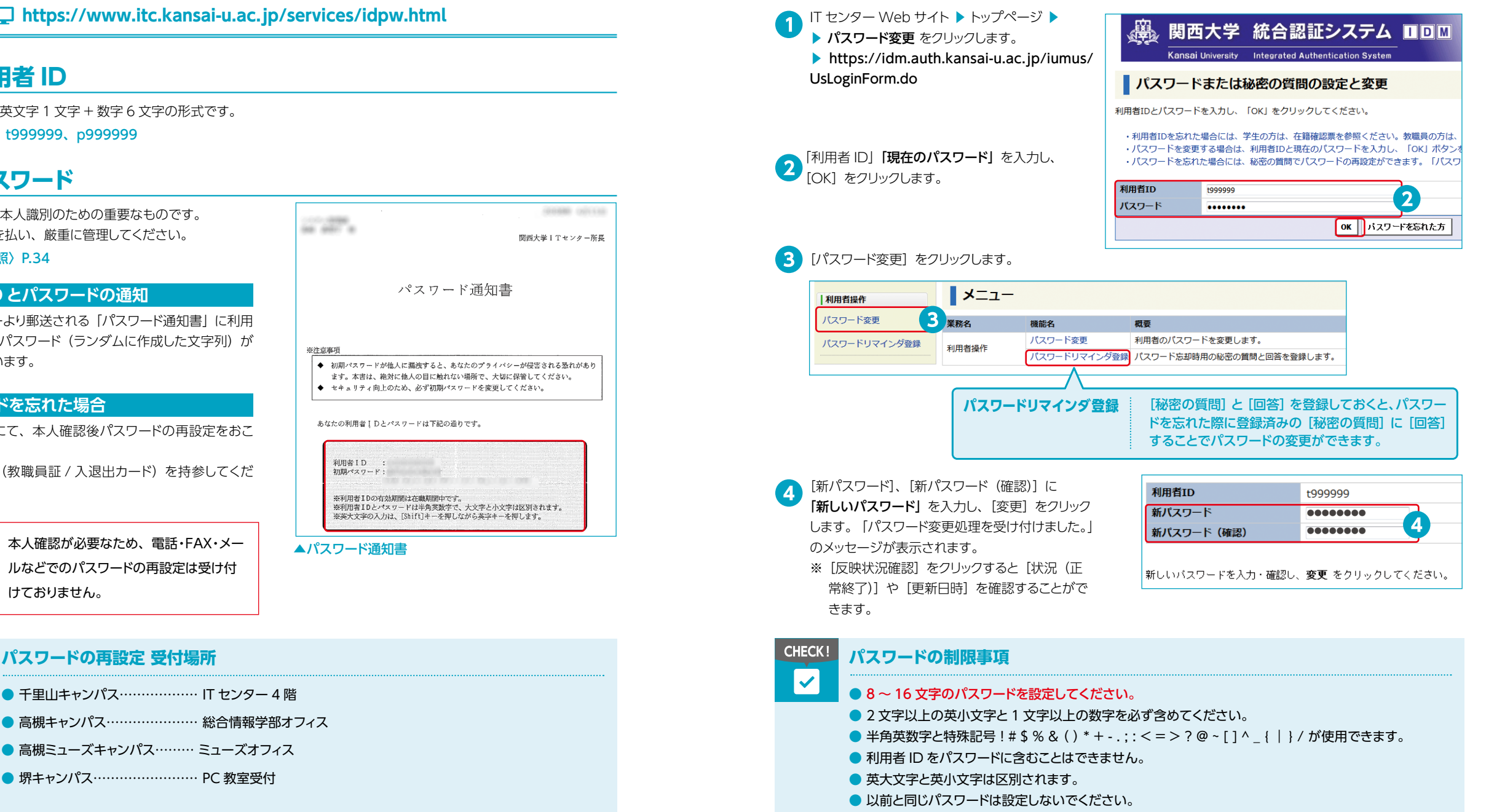